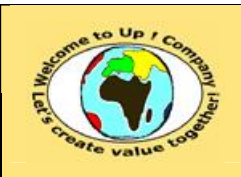

## *Up !* Enhanced Management Première édition

**8 L'organisation, la planification et la production**

**http://www.up-comp.com contact@up-comp.com**

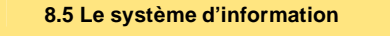

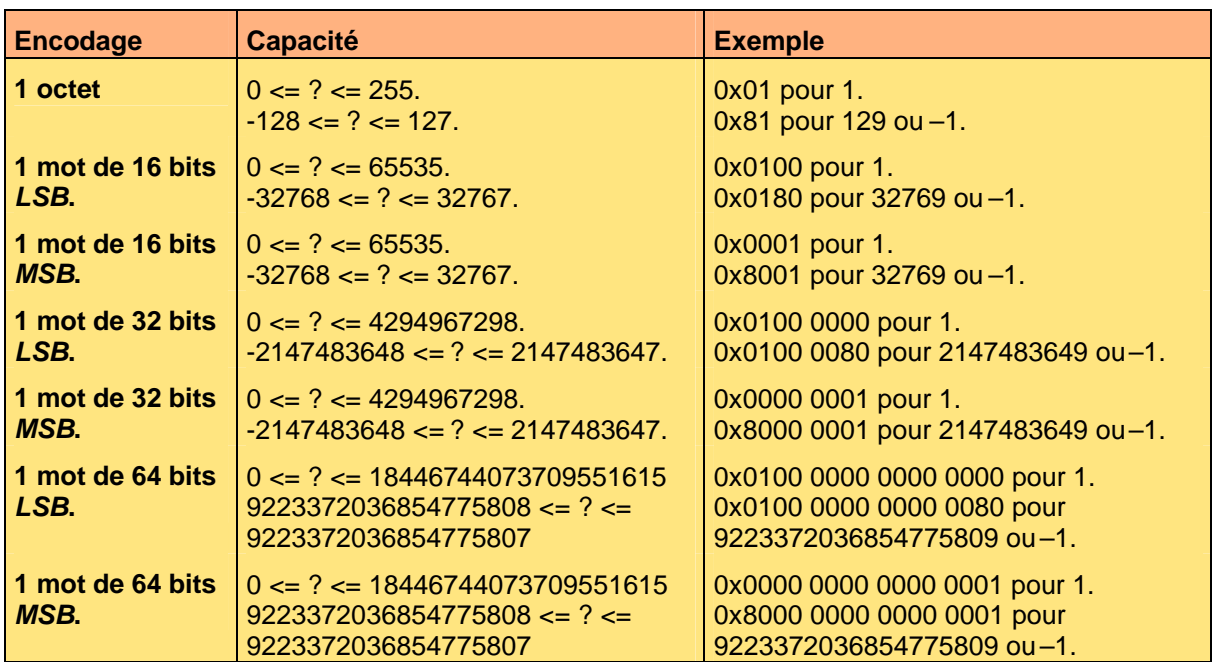

**Tableau 368 – L'encodage des entiers**

## • Les nombres réels.

¿ M

¿

Un nombre réel est encodé en **virgule flottante** sous la forme Mantisse \* 2<sup>Exposant</sup>, la mantisse définissant la précision du nombre. Il est signé. Le bit le plus significatif sert à marquer le signe.

Un nombre réel est rarement enregistré exactement. Il y a toujours une imprécision proportionnelle à sa valeur, ce qui peut induire des erreurs d'arrondis.

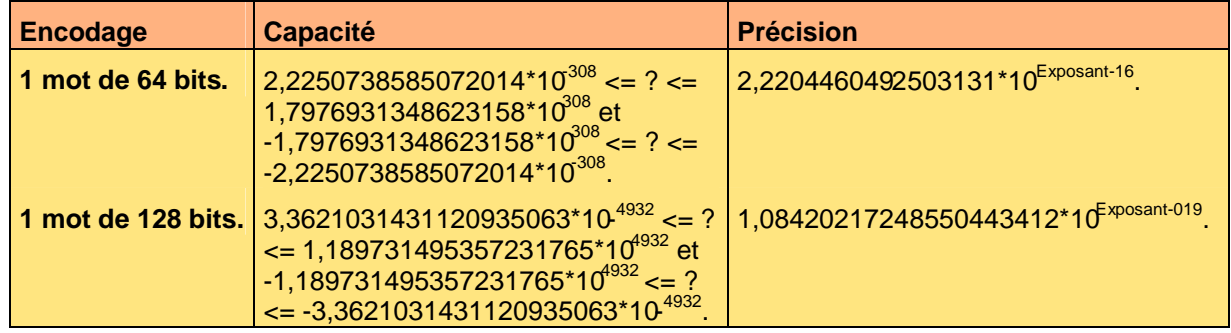

**Tableau 369 – L'encodage des réels**

• Les chaînes de caractères.

Une chaîne de caractères est représentée sous forme d'une succession de caractères qui est soit de taille fixe – par exemple 20 caractères – soit de taille variable. Dans ce dernier cas, il existe un caractère spécial marquant la fin de la chaîne. Chaque caractère est représenté par un nombre entier et il existe trois normes:

• *Ascii*.

Il s'agit de la norme retenue par *Microsoft*. Voici les principaux symboles :